Документ подписан простой электронной подписью Информация о владельце: ФИО: Смирнов Сергей Николаевич

Должность: врио ректора Министерство науки и высшего образования Российской Федерации Дата подписания: 20.10.2023 20:45:17 ФГБОУ ВО «Тверской государственный университет» Уникальный программный ключ:

69e375c64f7e975d4e8830e7b4fcc2ad1bf35f08

Утверждаю: прикладу Ководитель ООП **МАТЕМАТИКИ** *M KMSEPHETM* 1/А.В.Язенин/ **VHI/BEO** «<sup>*S» сесая* 2023 года</sup>

Рабочая программа дисциплины (с аннотацией)

### ЯЗЫКИ РАЗМЕТКИ

### Направление подготовки

## 02.04.02 ФУНДАМЕНТАЛЬНАЯ ИНФОРМАТИКА И ИНФОРМАЦИОННЫЕ ТЕХНОЛОГИИ

Направленность (профиль)

Информационные технологии в управлении и принятии решений

Для студентов 1-го курса Форма обучения - очная

> Составитель: к.ф.-м.н., А.С.Снятков

Тверь, 2023

### **I. Аннотация**

#### **1. Цель и задачи дисциплины:**

Ознакомить студентов с современными средствами разработки сложно структурированных документов, литеральным программированием, предназначенным для создания научных и технических документов на основе предложенного Д.Кнутом языка TEX и макропакета LTEX.

### **2. Место дисциплины в структуре ООП**

Дисциплина относится к элективным дисциплинам части, формируемой участниками образовательных отношений Блока 1.

**Предварительные знания и навыки.** Знания в объеме стандартных курсов по дискретной математике, информатике, теории формальных языков. Студент должен владеть основными приемами работы и программирования в различных средах.

**Дальнейшее использование.** Полученные знания используются для итоговой государственной аттестации, прохождении практики, а также в дальнейшей трудовой деятельности выпускников.

**3. Объем дисциплины:** 5 зачетных единиц, 180 академических часов, **в том числе:**

**контактная аудиторная работа:** практические занятия 32 часов, в т.ч. практическая подготовка 0 часов; лабораторные работы 16 часов, в т.ч. практическая подготовка 0 часов;

**самостоятельная работа:** 132 часа, в том числе контроль 36.

### **4. Планируемые результаты обучения по дисциплине, соотнесенные с планируемыми результатами освоения образовательной программы**

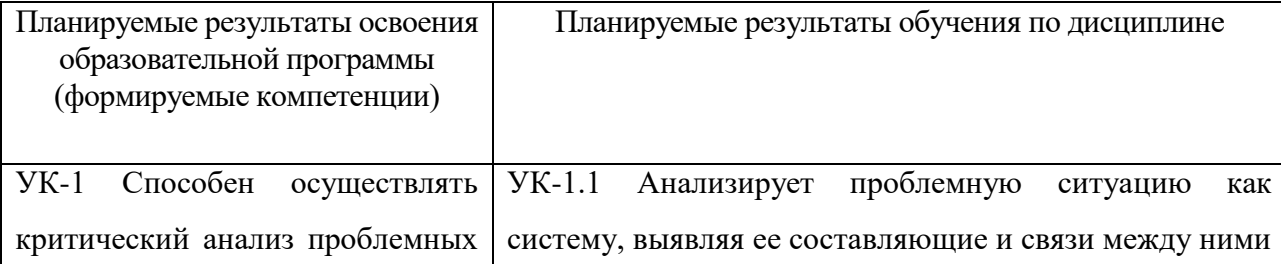

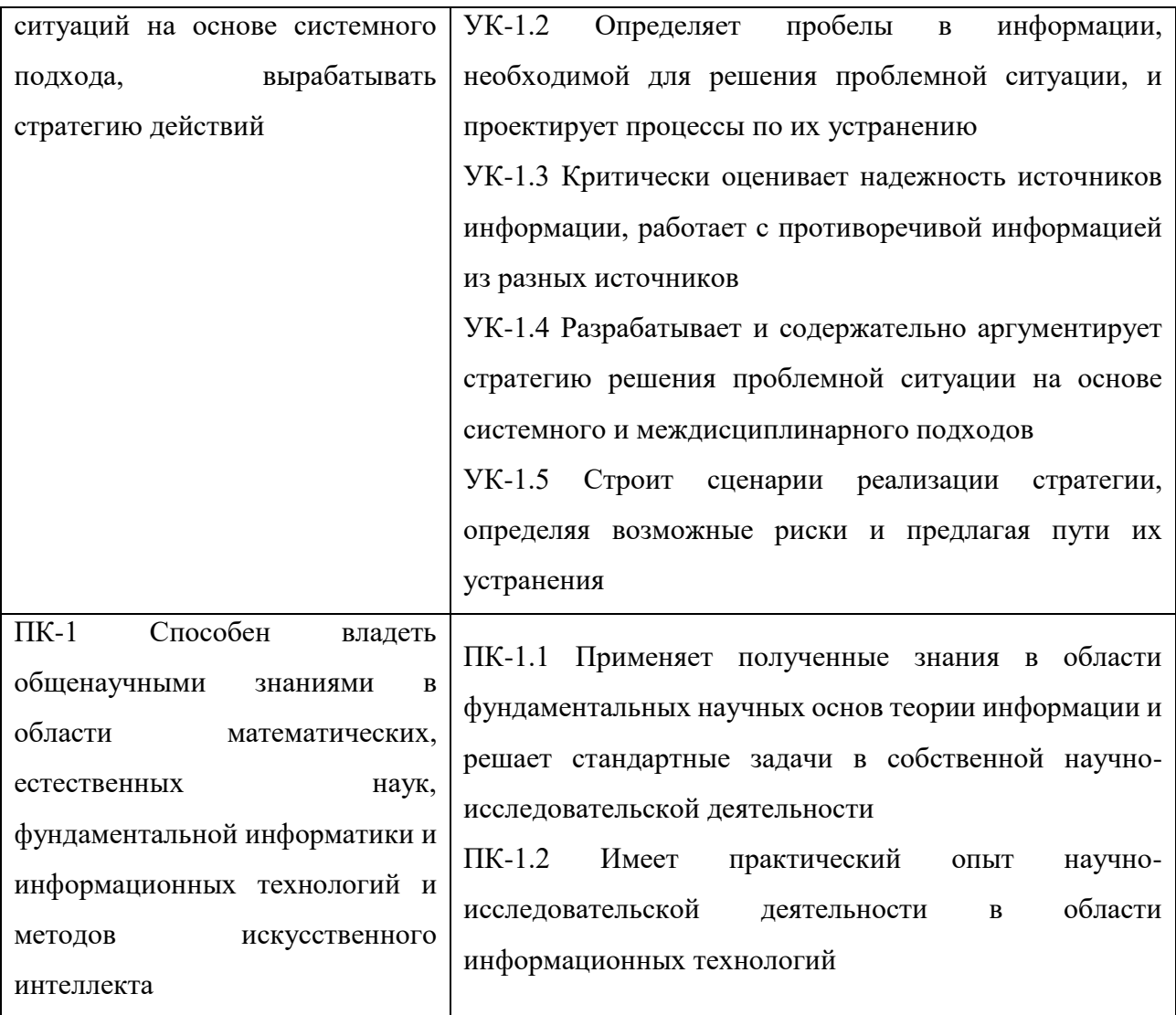

5. Форма промежуточной аттестации и семестр прохождения - экзамен,

2 семестр.

6. Язык преподавания русский.

П. Содержание дисциплины, структурированное по темам (разделам) с указанием отведенного на них количества академических часов и видов учебных занятий

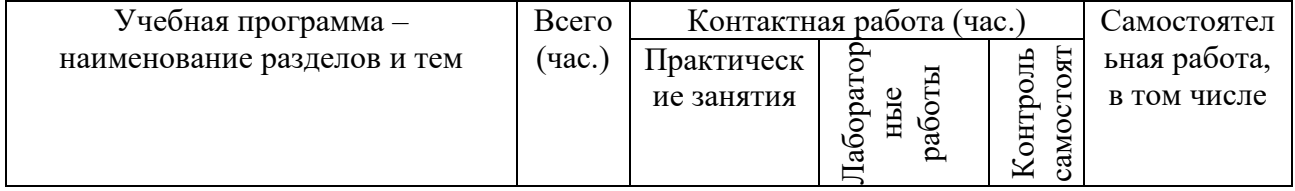

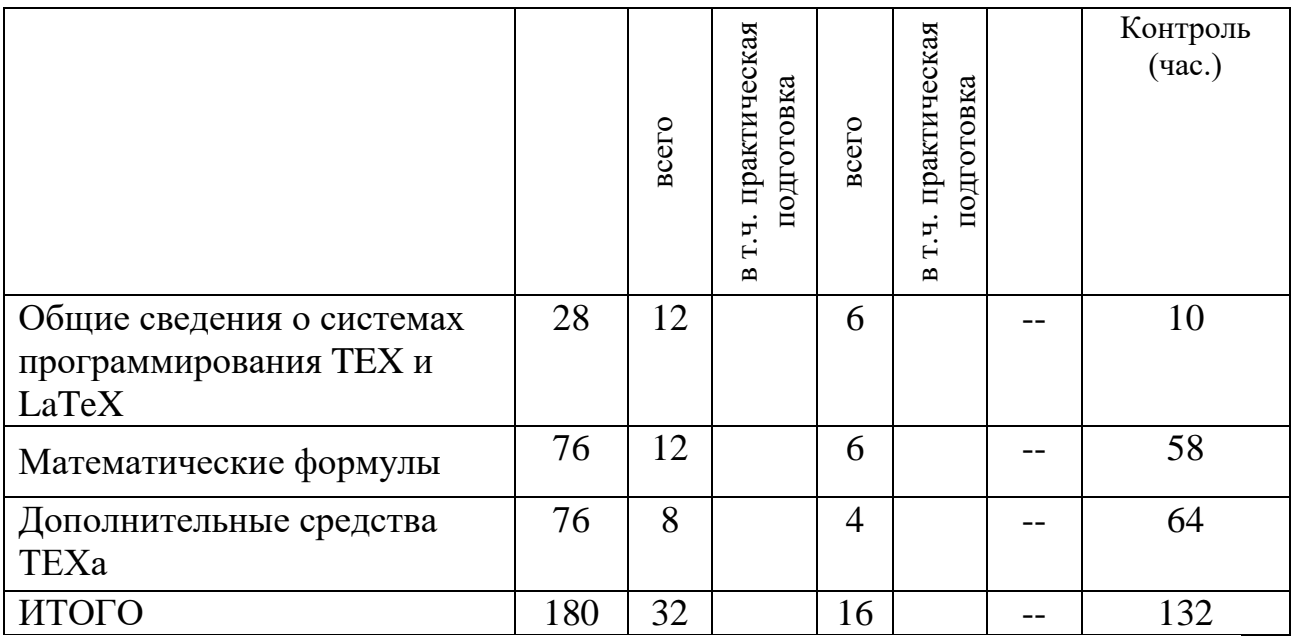

### **Учебная программа дисциплины**

- 1. Общие сведения о системах программирования TEX и LaTeX
- Общая структура входного файла.
- Основные элементы преамбулы.
- Заголовки, главы, разделы; выделенные слова.
- Окружения: списки, буквальное воспроизведение, таблицы
- 2. Математические формулы
- Шрифты, основные символы, ограничители.
- Дроби, операторы и функции.
- Вертикально расположенный материал.
- Теоремы, леммы и другие счетчики.
- 3. Дополнительные средства ТЕХа
- Библиография и указатели.
- Создание собственных команд и окружений.
- Средства создания графических изображений.
- Включение векторной графики.

### Ш. Образовательные технологии

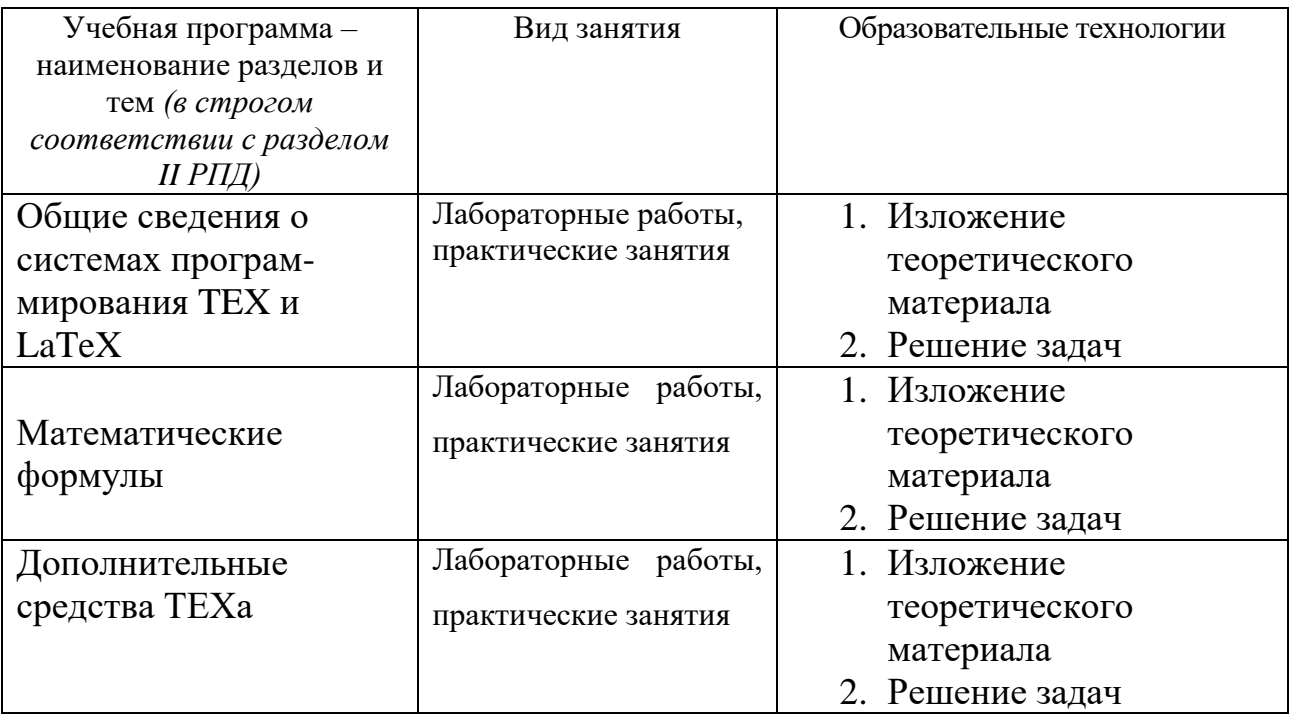

#### IV. Оценочные материалы для проведения текущей  $\mathbf{M}$ промежуточной аттестации

Типовые контрольные задания и/или критерии для проверки индикаторов YK-1.1, YK-1.2, YK-1.3, YK-1.4, YK-1.5

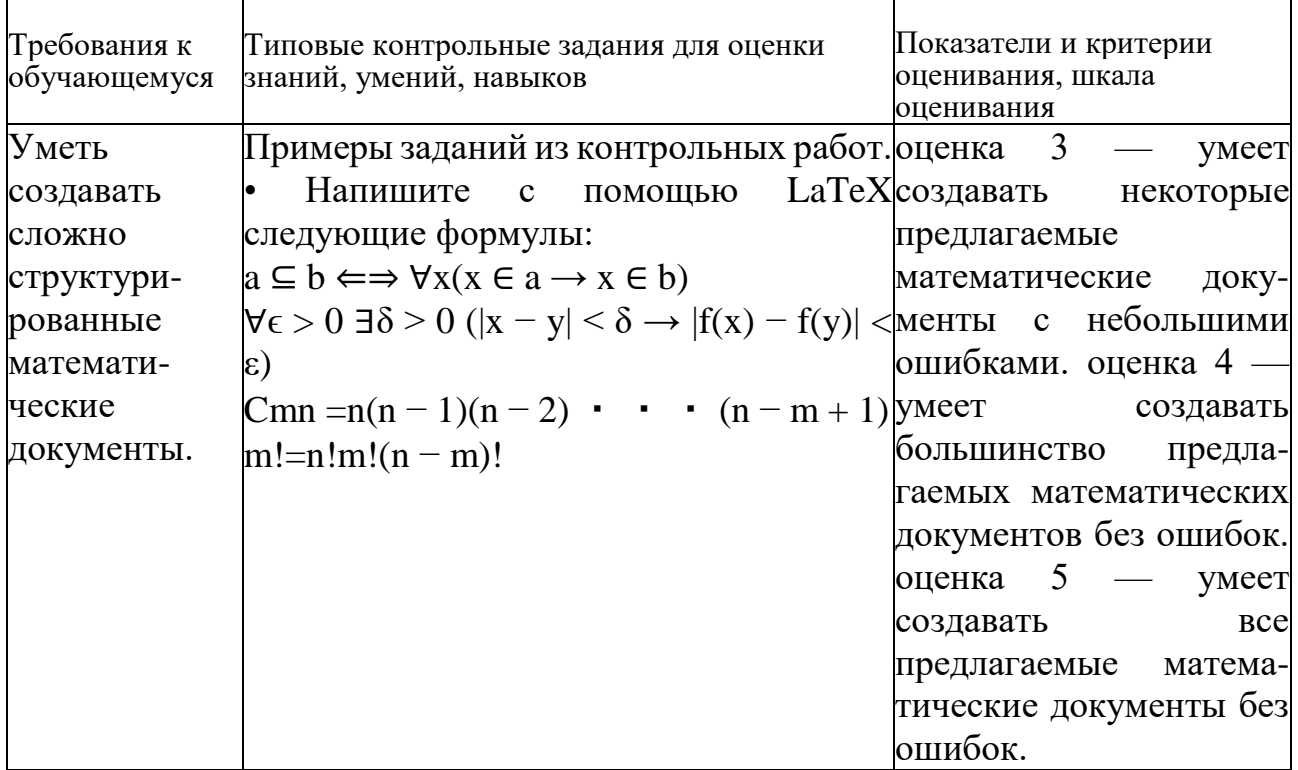

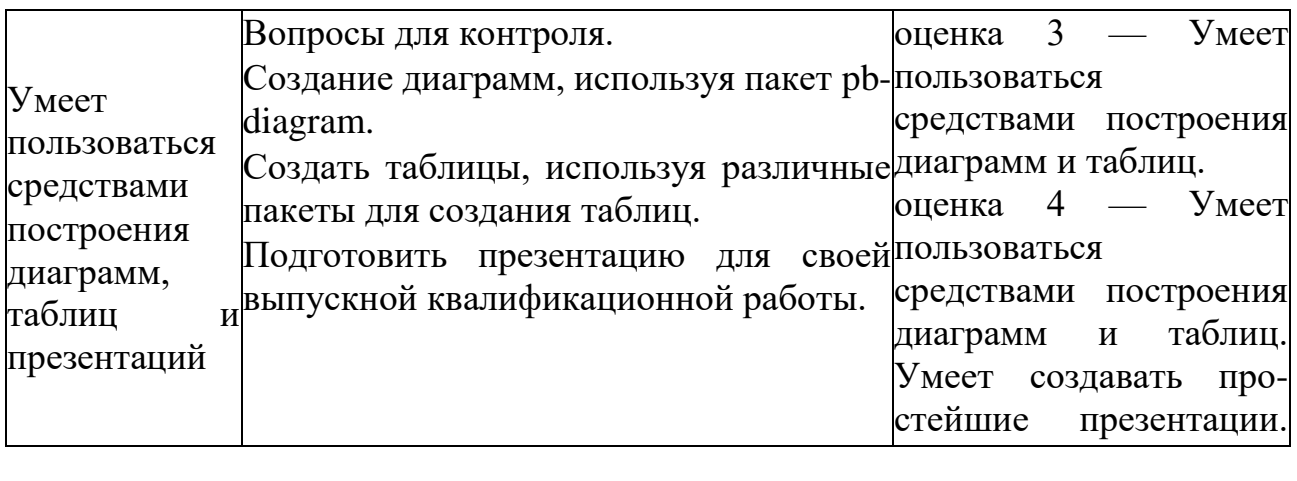

Типовые контрольные задания и/или критерии для проверки индикаторов

### ПК-1.1, ПК-1.2

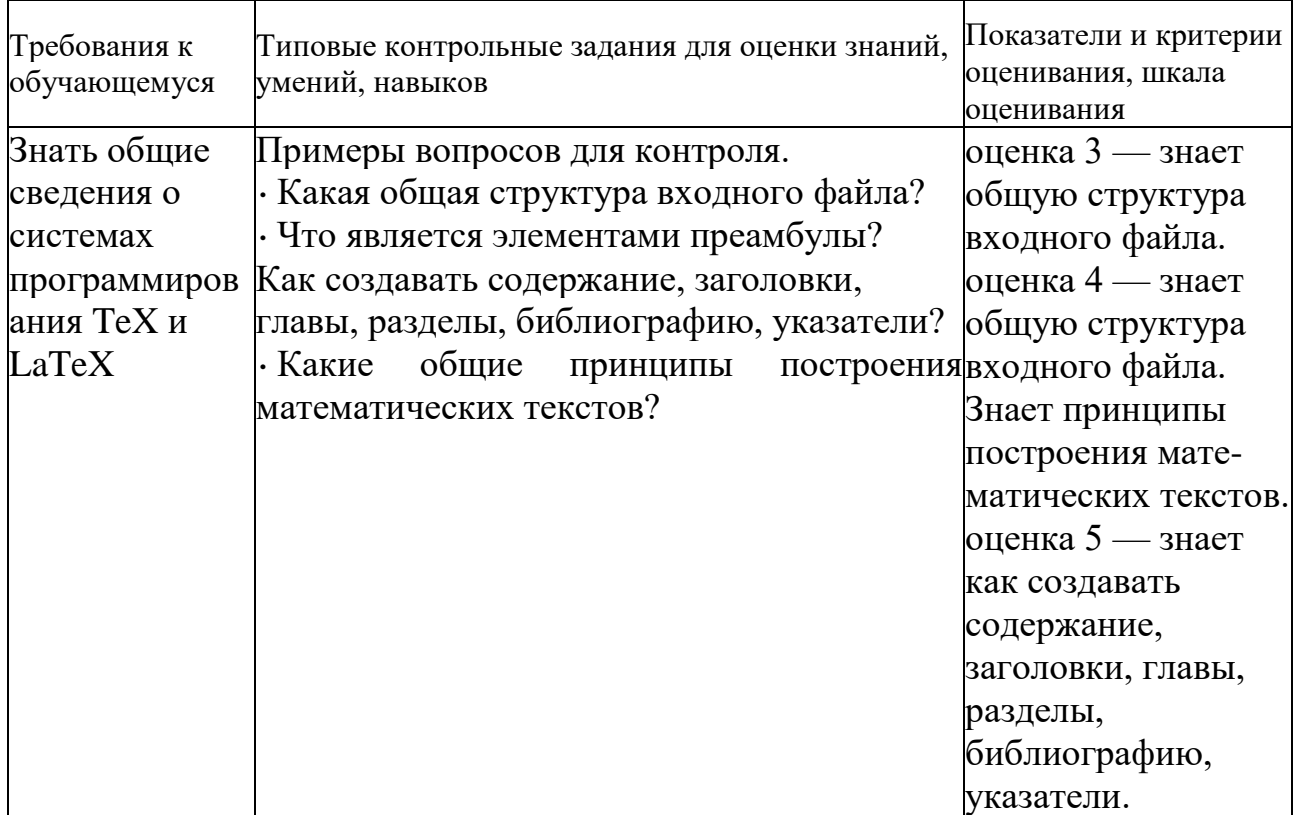

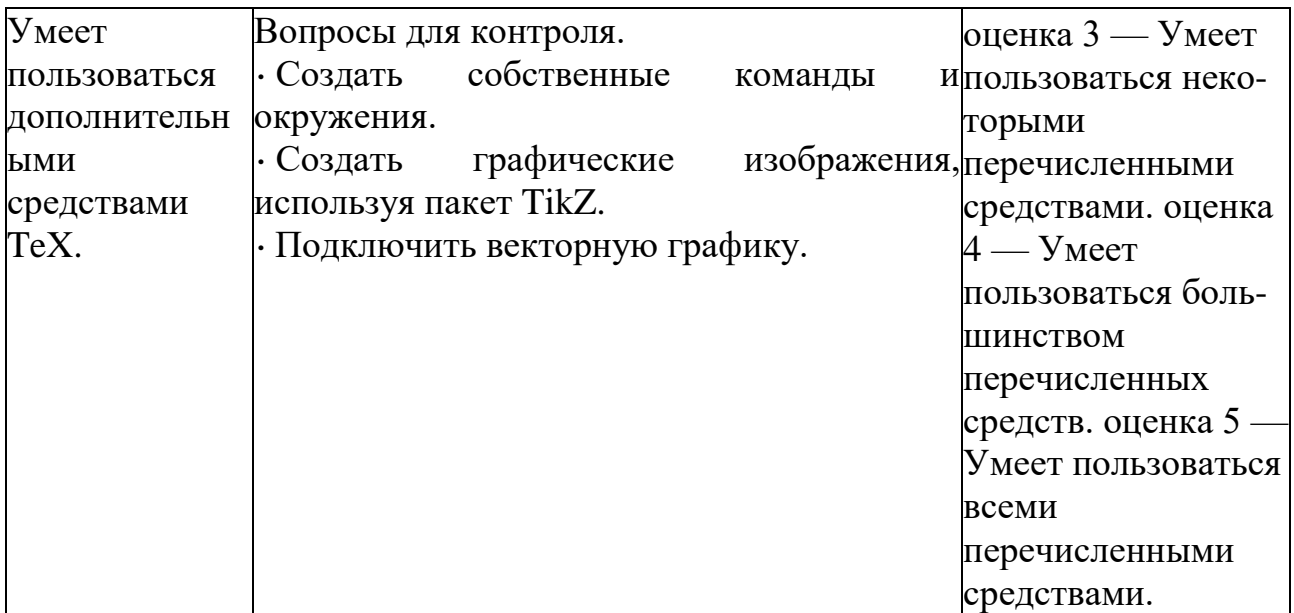

### **V. Учебно-методическое и информационное обеспечение дисциплины**

1) Рекомендуемая литература

### а) Основная литература

[1] Балдин Е. М. Компьютерная типография LaTeX / Евгений Бал- дин. — СПб.: БХВ-Петербург, 2008, 2012. — 304 с.: ил. + Дистрибутив (на CD-ROM).

— ISBN 978-5-9775-0230-6. — Режим доступа: [https://thelib.ru/books/e\\_m\\_baldin/kompyuternaya\\_tipografiya\\_latex.html](https://thelib.ru/books/e_m_baldin/kompyuternaya_tipografiya_latex.html) [2] Львовский, С.М. Работа в системе LaTeX: курс / С.М. Львовский; Национальный Открытый Университет "ИНТУИТ". - М.: Интернет-Университет

Информационных Технологий, 2007. - 465 с.; То же [Электронный ресурс]. - URL: <http://biblioclub.ru/index.php?page=book&id=234150>

[3] Крохин, А. Л. Принципы и технология математической визуализации: учебное пособие / А. Л. Крохин. — Екатеринбург: Уральский федеральный университет, ЭБС АСВ, 2014. — 140 c. — ISBN 978-5-7996-1093-7. — Текст: электронный // Цифровой образовательный ресурс IPR SMART: [сайт]. — Режим доступа: — URL:<https://www.iprbookshop.ru/69665.html>

### б) Дополнительная литература

[4] Кручинин, В.В. Компьютерные технологии в науке, образовании и производстве электронной техники: учебное пособие / В.В. Кручинин, Ю.Н. Тановицкий, С.Л. Хомич. - Томск: Томский государственный университет систем управления и радиоэлектроники, 2012. - 155 с.; То же [Электронный ресурс]. - URL: <http://biblioclub.ru/index.php?page=book&id=208586>

### 2) Программное обеспечение

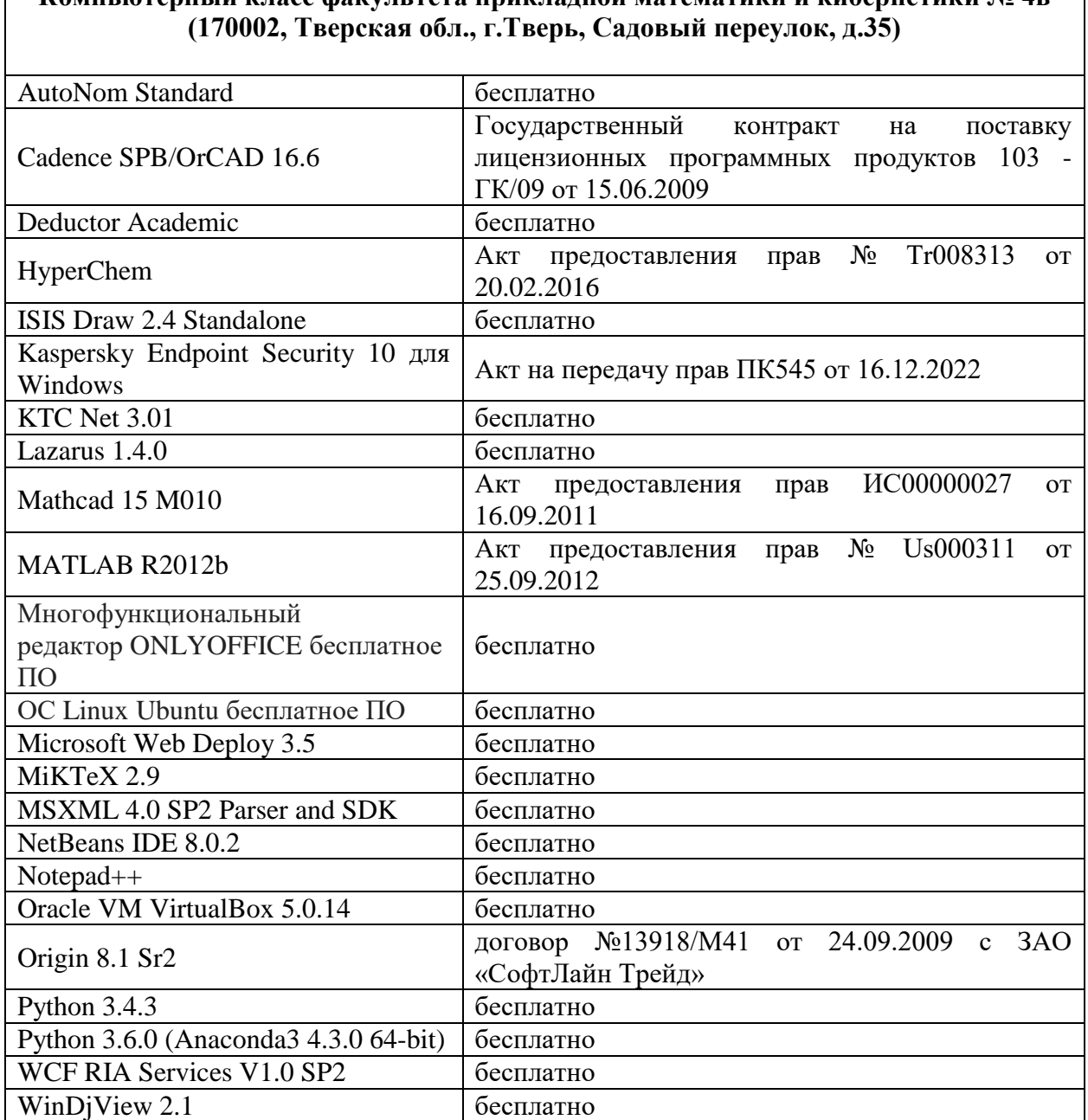

**Компьютерный класс факультета прикладной математики и кибернетики № 4в**

 $\mathbf{I}$ 

3) Современные профессиональные базы данных и информационные справочные системы

- 1. **ЭБС «ZNANIUM.COM»** [www.znanium.com;](http://www.znanium.com/)
- 2. **ЭБС «Университетская библиотека онлайн»** [https://biblioclub.ru/;](https://biblioclub.ru/)
- 3. **ЭБС «Лань»** [http://e.lanbook.com.](http://e.lanbook.com/)

4) Перечень ресурсов информационно-телекоммуникационной сети «Ин-

тернет», необходимых для освоения дисциплины

[1] Online Latex Editor, https://www.tutorialspoint.com/online\_latex\_editor.php [2] Tex - Tutorial, http://www.tutorialspoint.com/tex\_commands/

[3] Львовский С.М. Набор и верстка в системе LATEX / Львовский Сергей Михайлович; С. М. Львовский. — Москва: Московский центр непрерыв-ного математического образования, 2003. - 448 с. - Библиогр.: с.447- 448. -Предм. указ.: с.422-446. — ISBN 5-94057-091-7. — Режим доступа: ftp://ftp.mccme.ru/pub/tex/lyoysky-newbook/pdf.zip — Загл. с экрана. [4] ShareLATEX, https://ru.sharelatex.com/

# VI. Методические материалы для обучающихся по освоению

### лиспиплины

Примеры заланий для зачёта

• Написать макрокоманду для автоматической генерации индикатора выполнения.

- Написать макрокоманду для автоматической генерации таблицы с вычисляемыми по заданным формулам значениями ячеек.
- Написать макрокоманду для автоматического сокращения длинного текста с добавлением многоточия в конце.

Выставление опенок

Контрольная работа 1. Темы: набор математических формул в LTEX, построение таблиц в LaTEX. Пример задания:

1. Написать в LaTEX следующие формулы:

1) Дистрибутивность операции х относительно + означает, что

 $(a + b) x c = a x c + b x c$ 

2) Определение подмножества С выглядит следующим образом:

 $a \mathop{\mathrm{C}}$  b  $Vx (x E a \land x E b)$ 

3) Одна из аксиом теории полей выглядит так:

 $\forall x (x \times 1 = x)$ 

4) Сумма ста первых натуральных чисел равна

 $0 + 1 + 2 + \cdots + 98 + 99 = 4950$ 

5) Факториал n вычисляется так: n! =1  $\cdot$ 2  $\cdot$  (n-1)  $\cdot$ n

6) Плотность порядка:

$$
x < y \land 3z(x-1)
$$

7) Условие непрерывности функции f

8) Ряд Лейбница

9) Формула Тарталья-Кардано

10) Нахождение количества сочетаний из n по m:

 $n(n-1)(n-2) \cdot \cdot \cdot (n-m+1)$ 

11) Дифференцирование некоторых функций

12) Якобиан преобразования  $y = f(x)$  находится как определитель

13) Правило построения векторного произведения может быть легко

представлено определителем

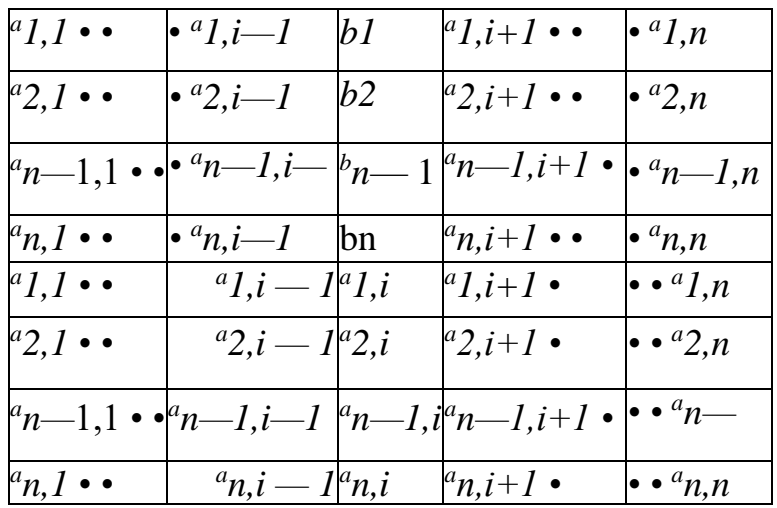

### 2. Построить следующую таблицу

Таблица 4: Новая таблица.

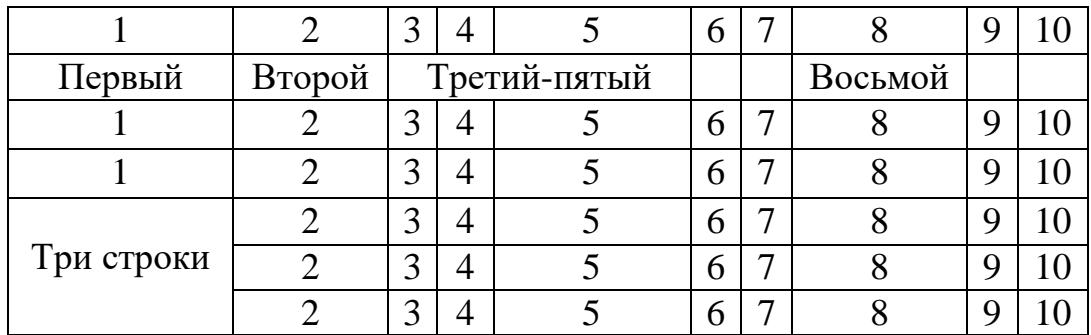

За первое задание выставляется максимум 25 баллов. За второе задание выставляется максимум 5 баллов.

Контрольная работа 2. Тема: построение векторной графики с помощью пакета TikZ. За построение каждой картинки выставляется максимум 5 баллов.

**Подготовка презентации:** Подготовить в LаTEX с помощью пакета beamer презентацию для своей выпускной работы. За подготовку презентации можно максимум получить 40 баллов.

**Общая сумма** В сумме за две контрольные работы выставляется не более 50 баллов.

За подготовку презентации можно максимум получить 40 баллов.

За работу на практических занятиях (решение задач у доски, выполнение домашних заданий) выставляется максимум 10 баллов.

### **VII. Материально-техническое обеспечение**

Для аудиторной работы.

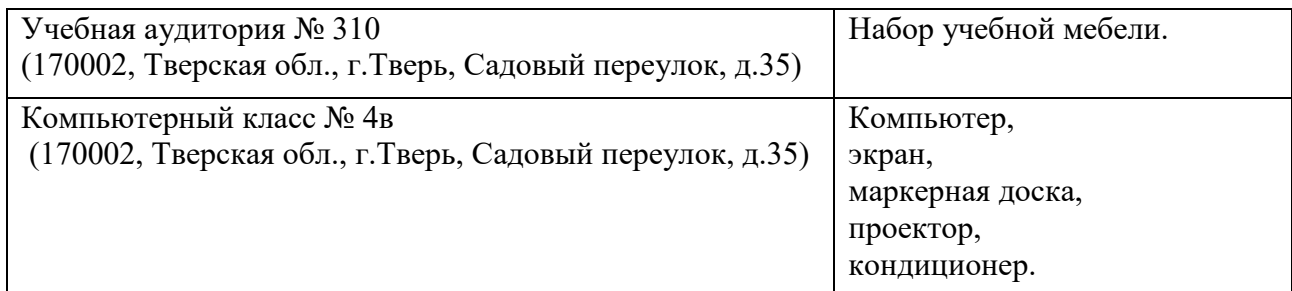

Для самостоятельной работы.

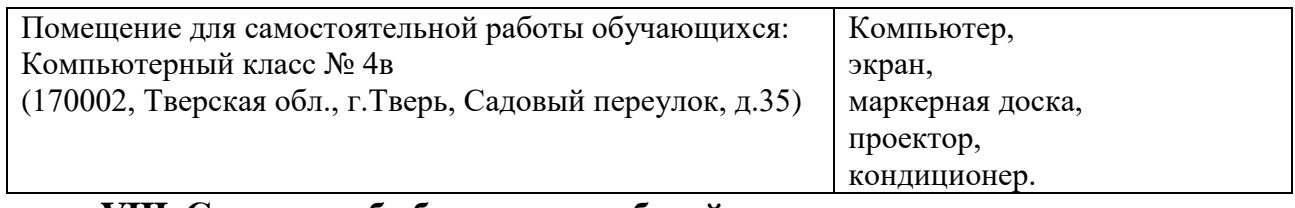

### **VIII. Сведения об обновлении рабочей программы дисциплины**

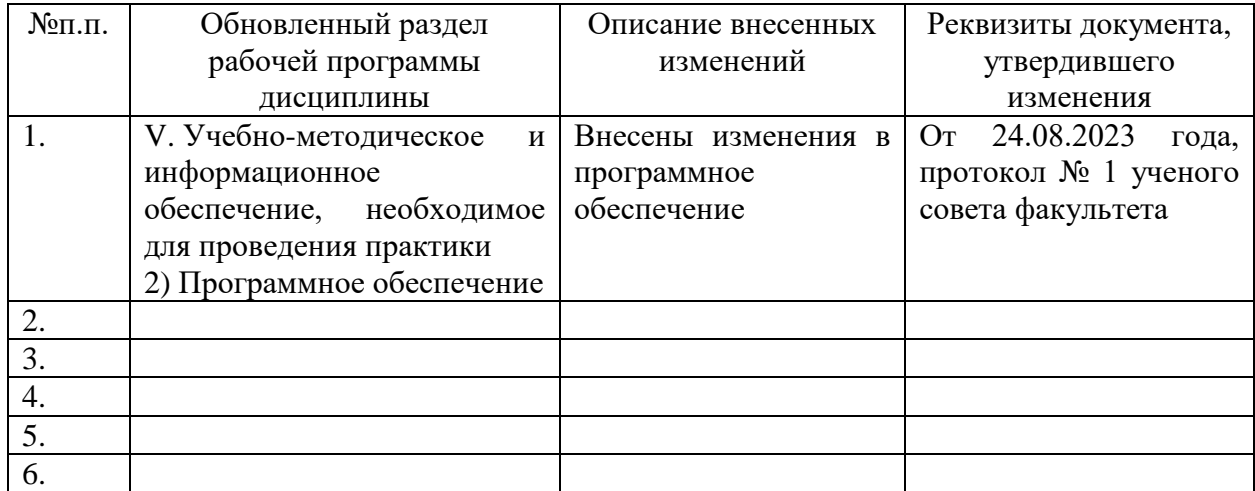